Pensieve header: A program to enumerate w-knots.

```
SetDirectory["C:\\drorbn\\AcademicPensieve\\2015-03"]
C:\drorbn\AcademicPensieve\2015-03
A_List ∖ B_List := Complement[A, B];
\texttt{Draw}[\text{w\_wLDiag} | \text{w\_wCDiag}] := \texttt{Module}[\{\text{n, w1}\},\n = Length[w];
   w1 = Abs /@ w;
   Graphics
      Line[{{0, 0}, {n + 1, 0}}],
      Table
        \{ArrowBezierCurve
           \{(w1[[j]] - 0.5, 0), \{ (w1[[j]] + j - 0.5) / 2, 0.5 \text{ Abs}[j - w1[[j]] + 0.5] \}, \{j, 0\} \} ]Text[If[w〚j〛 > 0, "+", "-"], {j, -0.1}],
         Text[<i>w1</i>[[<i>j</i>]], {<i>w1</i>[[<i>j</i>]] - 0.5, -0.1}],
        {j, n}
       1
     }]
  ;
Draw[expr_] := expr /. w_wLDiag | w_wCDiag \nightharpoonup Draw[w]Draw[wLDiag[3, 1]]
          1 + \qquad + 3
AllLinearDiagrams[n_] := Flatten@Table
   wLDiag @@@ TuplesRange[k + 1] ⋃ -Range[k + 1], k,
    {k, 0, n}
  \mathbf{1}
```
#### **AllLinearDiagrams[2]**

```
\{wLDiag[], wLDiag[-2], wLDiag[-1], wLDiag[1], wLDiag[2], wLDiag[-3, -3],
 wLDiag[-3, -2], wLDiag[-3, -1], wLDiag[-3, 1], wLDiag[-3, 2], wLDiag[-3, 3],
 wLDiag[-2, -3], wLDiag[-2, -2], wLDiag[-2, -1], wLDiag[-2, 1], wLDiag[-2, 2],wLDiag[-2, 3], wLDiag[-1, -3], wLDiag[-1, -2], wLDiag[-1, -1], wLDiag[-1, 1],
 wLDiag[-1, 2], WLDiag[-1, 3], WLDiag[1, -3], WLDiag[1, -2], WLDiag[1, -1],wLDiag[1, 1], wLDiag[1, 2], wLDiag[1, 3], wLDiag[2, -3], wLDiag[2, -2],
 wLDiag[2, -1], wLDiag[2, 1], wLDiag[2, 2], wLDiag[2, 3], wLDiag[3, -3],
 wLDiag[3, -2], wLDiag[3, -1], wLDiag[3, 1], wLDiag[3, 2], wLDiag[3, 3]\}wCDiag /: RotateLeft[w_wCDiag] := Module[ {n },
  n = Length[w];
  wCDiag @@ RotateLeft[List @@ w] /. j_Integer ⧴ Which[
        j = 1, n,j = -1, -n,j > 1, j - 1,j < -1, j + 1]
 1
RotateLeft[wCDiag[-3, 1, 3, -2]]
wCDiag[4, 2, -1, -2]RotateToMinimal[w_wCDiag] := RotateToMinimal[w] = Module[
    {bestw = w, rotatedw = RotateLeft[w]},
    While[rotatedw =!= w,
     bestw = First[Sort[{bestw, rotatedw}]];
     rotatedw = RotateLeft[rotatedw]
    ];
    bestw
   ];
wDiag[5, 2, -1, -2] // RotateToMinimal
wDiag[-5, -1, 4, 1]wCDiag[w_wLDiag] := Module[{n},
  n = Length[w];
  RotateToMinimal[wCDiag @@ w /. {n + 1 → 1, -n - 1 → -1}]
 ]
AllCircularDiagrams[n_] :=
 AllCircularDiagrams[n] = Union[RotateToMinimal /@ Flatten@Table[
      wCDiag @@@ Tuples[Range[k] ⋃ (-Range[k]), k],
      {k, 0, n}
     ]]
```

```
AllCircularDiagrams[2]
```

```
\{wCDiag[], wCDiag[-1], wCDiag[1], wCDiag[-2, -2],\}wCDiag[-2, -1], wCDiag[-2, 1], wCDiag[-2, 2], wCDiag[-1, -2],
wCDiag[-1, 1], wCDiag[-1, 2], wCDiag[1, 1], wCDiag[1, 2], wCDiag[2, 1]
```

```
RemoveR1[w_wLDiag] := RemoveR1[w] = Module[(j, k = 0)]Do[If[MemberQ[\{j, j+1\}, Abs[w[]j]]], k = j], \{j, Length[w]\}];\text{If}k = 0, w,
    Delete[w, k] /. j_Integer /; Abs[j] > k ⧴ Sign[j] Abs[j] - 1
    1
  1
```

```
RemoveR1[wLDiag[-4, 1, 3, -4]]
```

```
wLDiag[-4, 1, 3]
```
### **RemoveR1 /@ AllLinearDiagrams[2]**

```
{wLDiag[], wLDiag[], wLDiag[], wLDiag[], wLDiag[], wLDiag[-2], wLDiag[-2],
wLDiag[-3, -1], wLDiag[-3, 1], wLDiag[-2], wLDiag[-2], wLDiag[-2], wLDiag[-2],
wLDiag[-1], wLDiag[1], wLDiag[-2], wLDiag[-2], wLDiag[-1], wLDiag[-1], wLDiag[-1],
wLDiag[1], wLDiag[-1], wLDiag[-1], wLDiag[1], wLDiag[1], wLDiag[-1], wLDiag[1],
wLDiag[1], wLDiag[1], wLDiag[2], wLDiag[2], wLDiag[-1], wLDiag[1], wLDiag[2],
wLDiag[2], wLDiag[2], wLDiag[2], wLDiag[3, -1], wLDiag[3, 1], wLDiag[2], wLDiag[2]}
```

```
RemoveR1[wCDiag[]] = wCDiag[];
RemoveR1[w \nvert wCDiag] :=RemoveR1[w] =Module\left[\nvert n, \frac{1}{2}, \frac{1}{2}, \frac{1}{2}\nvert n\right]n = Length[w];
    Do[If[MemberQ[\{j, j+1\}, Abs[W[]j]]], k = j], \{j, n-1\}];IF[k] = 0,Delete[w, k] /. j Integer /; \text{Abs}[j] > k \Rightarrow \text{Sign}[j] (\text{Abs}[j] - 1),
     (*else*) If[! MemberQ[{1, n}, Abs[Last[w]]], w,
       Drop[w, -1] /. {n → 1, -n → -1}]
    1
   1
```

```
RemoveR1 /@ AllCircularDiagrams[2]
```

```
{wCDiag[], wCDiag[], wCDiag[], wCDiag[-1], wCDiag[-1], wCDiag[1], wCDiag[1],
wCDiag[-1], wCDiag[1], wCDiag[1], wCDiag[1], wCDiag[1], wCDiag[1]
```

```
RemoveR1s[w_wLDiag w_wCDiag] := RemoveR1s[w] = FixedPoint[RemoveR1, w]
```

```
RemoveR1s /@ AllLinearDiagrams[2] // Union
```

```
{wLDiag} [, wLDiag [-3, -1], wLDiag [-3, 1], wLDiag [3, -1], wLDiag [3, 1]
```
#### **RemoveR1s /@ AllCircularDiagrams[4] // Union**

```
\{wCDiag[], wCDiag[-3, -1, -2], wCDiag[-3, -1, 2], wCDiag[-3, 1, -2],\}wCDiag[-3, 1, 2], wCDiag[3, 1, 2], wCDiag[-4, -4, -2, -3], wCDiag[-4, -4, -2, -2],wCDiag[-4, -4, -2, 2], wCDiag[-4, -4, -2, 3], wCDiag[-4, -4, -1, -3],WCDiag[-4, -4, -1, -2], WCDiag[-4, -4, -1, 2], WCDiag[-4, -4, -1, 3],wCDiag[-4, -4, 1, -3], wCDiag[-4, -4, 1, -2], wCDiag[-4, -4, 1, 2],wCDiag[-4, -4, 1, 3], wCDiag[-4, -4, 2, -3], wCDiag[-4, -4, 2, -2],wCDiag[-4, -4, 2, 2], wCDiag[-4, -4, 2, 3], wCDiag[-4, -1, -2, -3],wCDiag[-4, -1, -2, 2], wCDiag[-4, -1, -2, 3], wCDiag[-4, -1, 1, -2],wCDiag[-4, -1, 1, 2], wCDiag[-4, -1, 1, 3], wCDiag[-4, -1, 2, -2],wCDiag[-4, -1, 2, 2], wCDiag[-4, -1, 2, 3], wCDiag[-4, 1, -2, 2],wCDiag[-4, 1, -2, 3], wCDiag[-4, 1, -1, -2], wCDiag[-4, 1, -1, 2],wCDiag[-4, 1, -1, 3], wCDiag[-4, 1, 1, -2], wCDiag[-4, 1, 1, 2],wCDiag[-4, 1, 1, 3], wCDiag[-4, 1, 2, -2], wCDiag[-4, 1, 2, 2], wCDiag[-4, 1, 2, 3],
 wCDiag[-4, 4, -2, 2], wCDiag[-4, 4, -1, -2], wCDiag[-4, 4, -1, 2],wCDiag[-4, 4, -1, 3], wCDiag[-4, 4, 1, -2], wCDiag[-4, 4, 1, 2],wCDiag[-4, 4, 1, 3], wCDiag[-4, 4, 2, -2], wCDiag[-4, 4, 2, 2], wCDiag[-4, 4, 2, 3],
 wCDiaq[-3, -4, -1, -2], wCDiaq[-3, -4, -1, 2], wCDiaq[-3, -4, -1, 3],wCDiag[-3, -4, 1, 2], wCDiag[-3, -4, 1, 3], wCDiag[-3, -4, 2, 2],wCDiag[-3, -4, 2, 3], wCDiag[-3, 1, -1, 2], wCDiag[-3, 1, -1, 3],wCDiag[-3, 1, 1, 2], wCDiag[-3, 1, 1, 3], wCDiag[-3, 1, 2, 2], wCDiag[-3, 1, 2, 3],wCDiag[-3, 4, -1, 2], wCDiag[-3, 4, 1, 2], wCDiag[-3, 4, 1, 3],wCDiag[-3, 4, 2, 2], wCDiag[-3, 4, 2, 3], wCDiag[3, 1, 1, 2], wCDiag[3, 1, 1, 3],wCDiag[3, 1, 2, 2], wCDiag[3, 1, 2, 3], wCDiag[3, 4, 1, 2], wCDiag[4, 1, 2, 3]RemoveR2[w_wLDiag] := RemoveR2[w] = Module[(j, k = 0)]Do[If[<i>w</i>[]<sub>j</sub>] + <i>w</i>[]<sub>j</sub> + 1] = 0 66 ! MemberQ[Abs[List@@w], j + 1], k = j],
```

```
{j, Length[w] - 1}];
\mathbf{If}k = 0, w,
  Delete[w, {{k}, {k+1}}] /. j_ Integer /; Abs[j] > k :> Sign[j] (Abs[j] -2)
 1
1
```

```
wLDiag[2, -2] // RemoveR2
wLDiag[2, -2]
```
#### **RemoveR2 /@ AllLinearDiagrams[2]**

```
\{WLDiag[], WLDiag[-2], WLDiag[-1], WLDiag[1], WLDiag[2], WLDiag[-3, -3],\}wLDiag[-3, -2], wLDiag[-3, -1], wLDiag[-3, 1], wLDiag[-3, 2], wLDiag[]wLDiag[-2, -3], wLDiag[-2, -2], wLDiag[-2, -1], wLDiag[-2, 1], wLDiag[-2, 2],wLDiag[-2, 3], wLDiag[-1, -3], wLDiag[-1, -2], wLDiag[-1, -1], wLDiag[,
wLDiag[-1, 2], wLDiag[-1, 3], wLDiag[1, -3], wLDiag[1, -2], wLDiag[1, -2]wLDiag[1, 1], wLDiag[1, 2], wLDiag[1, 3], wLDiag[2, -3], wLDiag[2, -2],wLDiag[2, -1], wLDiag[2, 1], wLDiag[2, 2], wLDiag[2, 3], wLDiag[],
wLDiag[3, -2], wLDiag[3, -1], wLDiag[3, 1], wLDiag[3, 2], wLDiag[3, 3]\}
```
### **AllLinearDiagrams[2]**

```
\{WLDiag[], WLDiag[-2], WLDiag[-1], WLDiag[1], WLDiag[2], WLDiag[-3, -3],
wLDiag[-3, -2], wLDiag[-3, -1], wLDiag[-3, 1], wLDiag[-3, 2], wLDiag[-3, 3],wLDiag[-2, -3], wLDiag[-2, -2], wLDiag[-2, -1], wLDiag[-2, 1], wLDiag[-2, 2],
wLDiag[-2, 3], wLDiag[-1, -3], wLDiag[-1, -2], wLDiag[-1, -1], wLDiag[-1, 1],
wLDiag[-1, 2], wLDiag[-1, 3], wLDiag[1, -3], wLDiag[1, -2], wLDiag[1, -1],wLDiag[1, 1], wLDiag[1, 2], wLDiag[1, 3], wLDiag[2, -3], wLDiag[2, -2],
wLDiag[2, -1], wLDiag[2, 1], wLDiag[2, 2], wLDiag[2, 3], wLDiag[3, -3],
wLDiag[3, -2], wLDiag[3, -1], wLDiag[3, 1], wLDiag[3, 2], wLDiag[3, 3]\}
```
# **Select[AllLinearDiagrams[2]**,  $\left( \# = != \text{ RemoveR2} \; \# \}$  **&**]

```
{wLDiag[-3, 3]}, wLDiag[-1, 1], wLDiag[1, -1], wLDiag[3, -3]
```

```
RemoveR2[w \nvert wCDiag] /; Length[w] < 2 := w;
RemoveR2[w \text{ wCDiag}] :=RemoveR2[w] =Module\{(n, j, k = 0)\}n = Length[w];
    Do[If[w[]j] + w[]j + 1] = 0 & S. ! Member Q[Abs[List @@w], j + 1], k = j], {j, n - 1}];
     \mathbf{If}k \neq0,
      Delete[w, {{k}, {k + 1}}] /.
          j Integer /; Abs[j] > k :> Sign[j] (Abs[j] -2) /. \{n-1\rightarrow 1, 1-n\rightarrow -1\},
      \textbf{If} \begin{bmatrix} w \end{bmatrix} \begin{bmatrix} 1 \end{bmatrix} + w \begin{bmatrix} n \end{bmatrix} = 0 && ! \textbf{MemberQ} \begin{bmatrix} \text{Abs} \begin{bmatrix} \text{List} \ \text{E}} \end{bmatrix}w[[2]; n-1]] /. j Integer : \sin[j] (Abs[j] -1) /. \{n-1 \rightarrow 1, 1-n \rightarrow -1\},
        (*else*) w
       1
     1
   1
RemoveR12s[w_wLDiag w_wCDiag] :=
 RemoveR12s[w] = FixedPoint[RemoveR2[RemoveR1[#]] &, w]
```

```
Union[RemoveR12s /@ AllCircularDiagrams[4]] // Draw
```
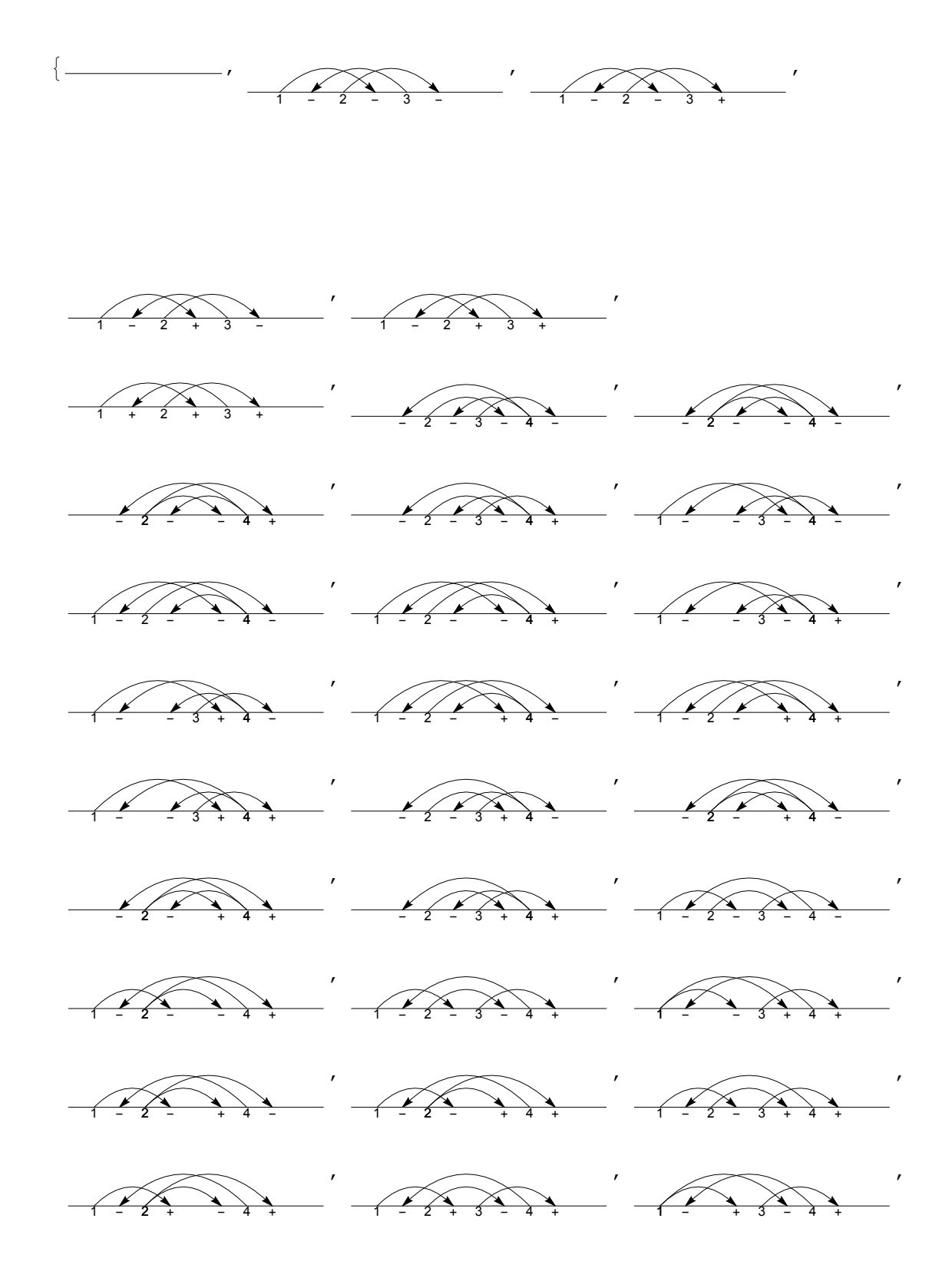

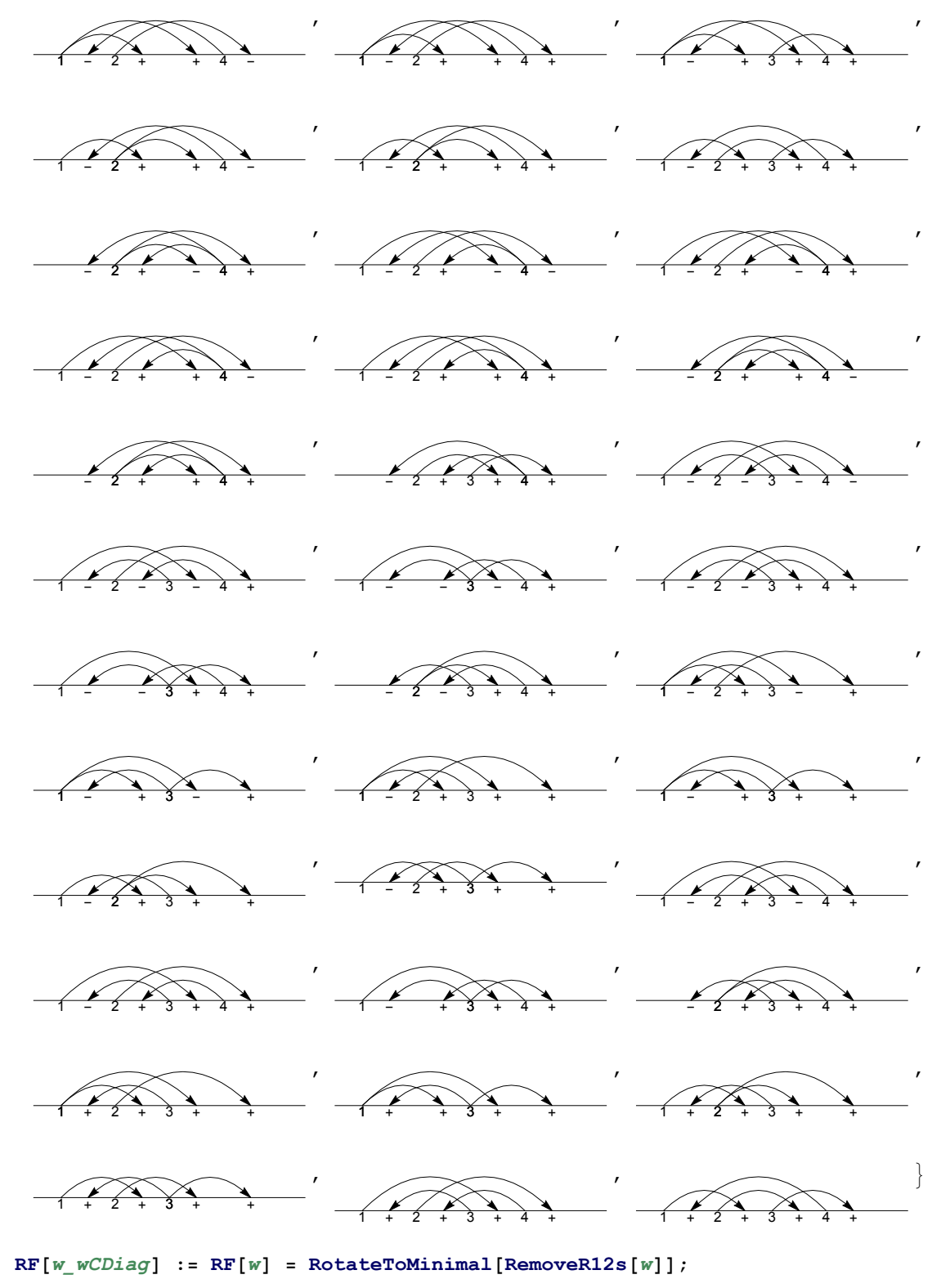

**RF[**w\_wLDiag**] := RemoveR12s[**w**];**

**Union[RF /@ AllCircularDiagrams[4]] // Draw**

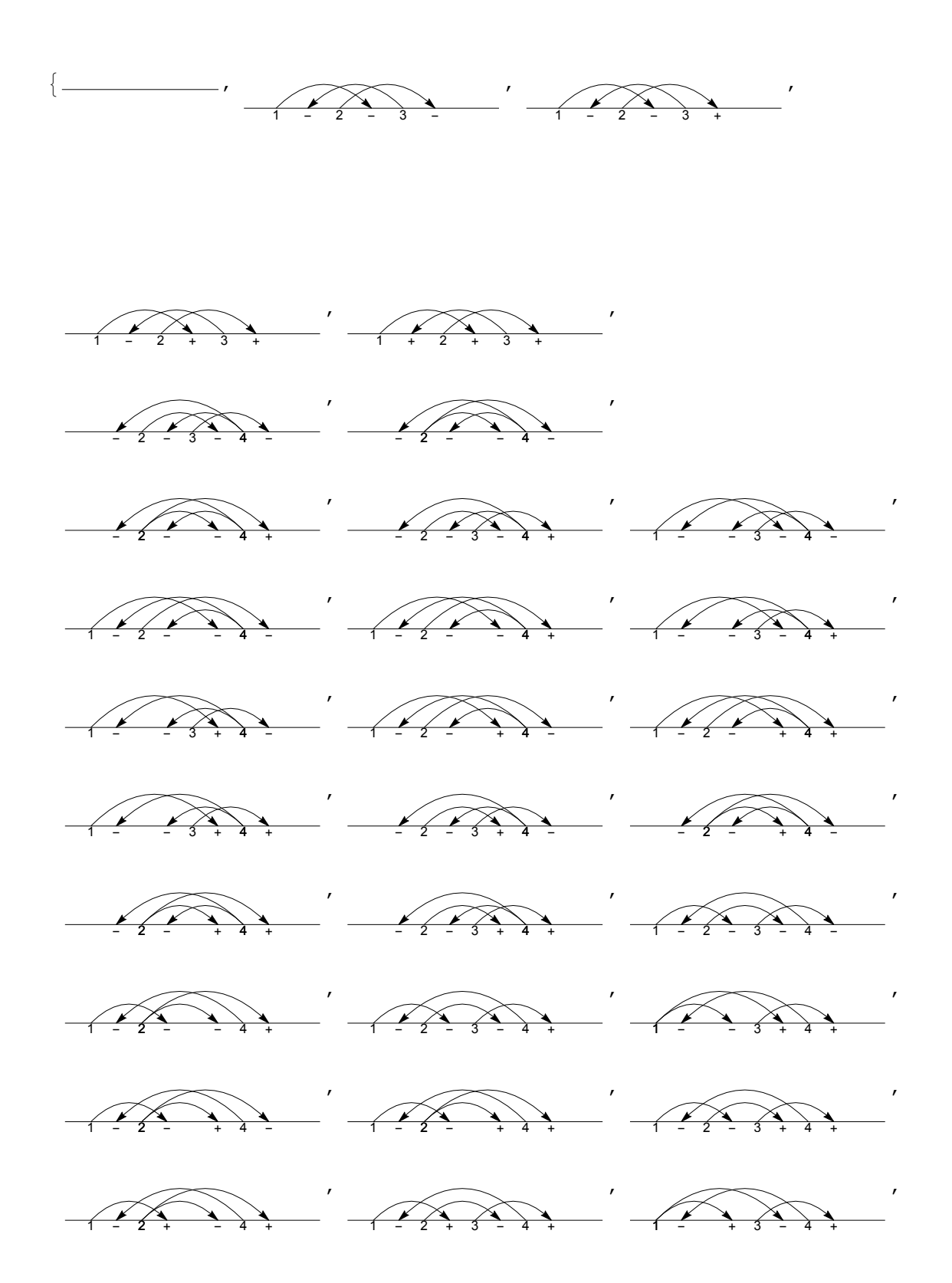

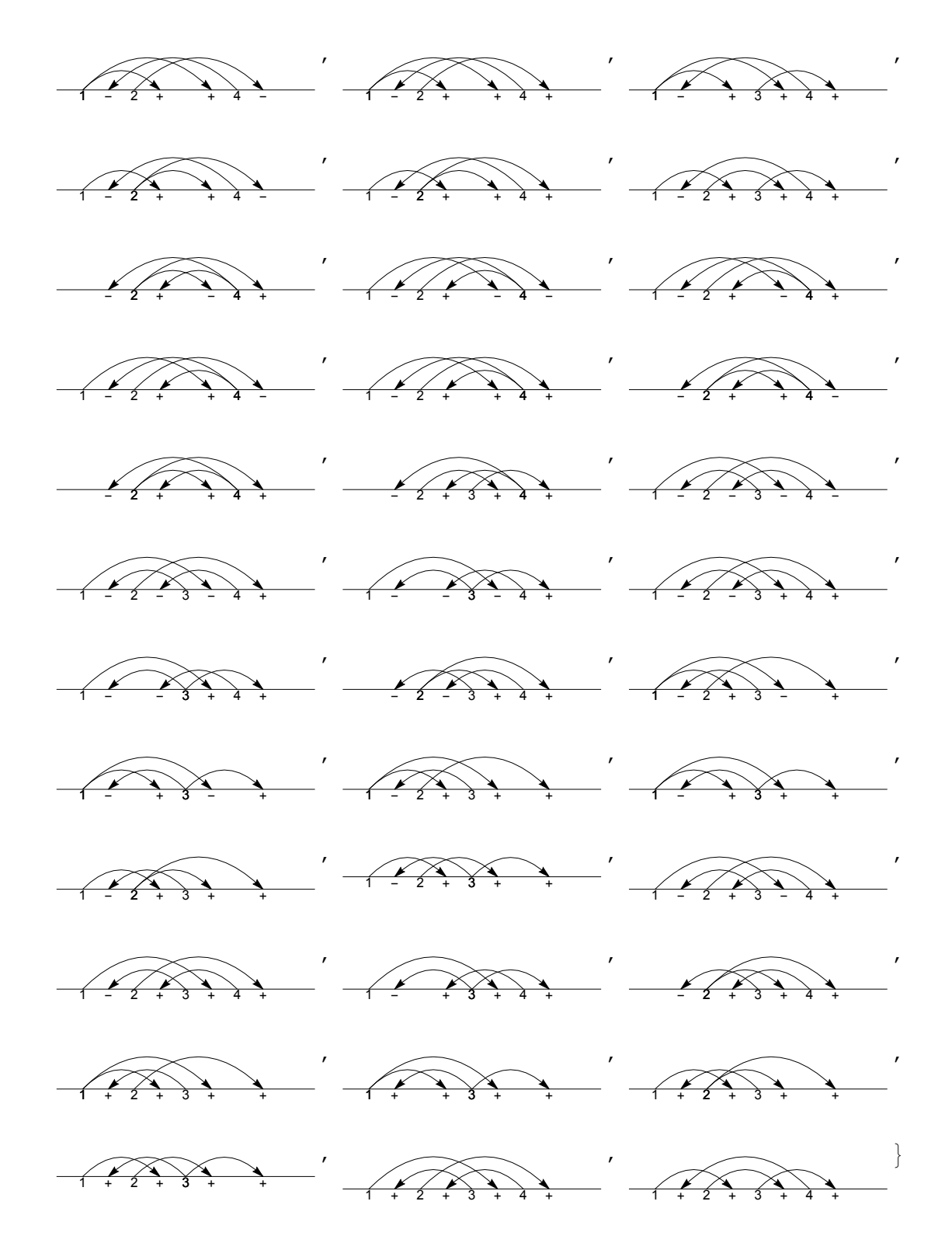

```
wLDiag /:
  Resolve[wLDiag[R3[top_, mid_, bot_, s1_, s2_, s3_], ts__]] := UndirectedEdge
    RF@ReplacePart\left[\text{wLDiag@ts}, \left\{ \text{bot} + \left(1 - s3\right) / 2 \rightarrow s2 s3 top \right.\right]bot + (1 + s3) / 2 \rightarrow s1 s3 (mid + 1), mid \rightarrow s2 top.
    RF@ReplacePart\left[wLDiag@ts, \left\{ bot + (1 - s3) / 2 \rightarrow s1 s3 mid,bot + (1 + s3) / 2 \rightarrow s2 s3 top, mid \rightarrow s2 top;
wCDiag /: Resolve[wCDiag[R3[top_, mid_, bot_, s1_, s2_, s3_], ts__]] :=
 (RF[wCDiag[#]) & /@ Resolve[wLDiag[R3[top, mid, bot, s1, s2, s3], ts]]
Resolve@wLDiag[R3[4, 6, 1, 1, 1, 1], 0, 0, +1, -3, +4, 0, +5, -7] // Draw
 1+ +3+4-5+ +7+ -
                \overline{\phantom{0}}1+ +3+4-5+6+7+ -
Resolve@wCDiag[R3[4, 6, 1, 1, 1, 1], 0, 0, +1, -3, +4, 0, +5, -7] // Draw
 1-2+ +4+ -6+ +8+
                \overline{\phantom{0}}1-2+3+4+ -6+ +8+
AllLinearR3s[n_] /; n < 3 := {};
AllLinearR3s[n_] := Flatten@Table
     Prepend
         ReplacePartwLDiag @@ Table[0, {n}],
           Thread[Range[n] \setminus \{bot, bot+1, mid\} \rightarrow #],
         R3[top, mid, bot, s1, s2, s3]
         & /@ TuplesRange[-n - 1, n + 1]  {-bot - 1, 0, bot + 1}, n - 3,
     {bot, Range[n - 1]},
     {\min \{ \min \{ \min \{ \frac{1}{n} \} \} \}, {\min \{ \min \{ \frac{1}{n} \} \} }{s1, {-1, 1}}, {s2, {-1, 1}}, {s3, {-1, 1}}
    ;
AllCircularR3s[n_] /; n < 3 := {};
AllCircularR3s[n_] := Flatten@Table
     Prepend
         ReplacePart\left[\text{wCDiag @@Table[0, {n}}\right], \text{Thread} \left[\text{Range}[n] \setminus \{1, 2, \text{mid}\} \rightarrow \# \right]\right]R3[top, mid, 1, s1, s2, s3]
        \left[ \kappa / 2, 0, 2 \right], n = 3,
     mid, Range[n]  {1, 2}, top, Range[n]  {2},
     {s1, {-1, 1}}, {s2, {-1, 1}}, {s3, {-1, 1}}
    ;
```
#### **Union[RF /@ AllLinearDiagrams[4]]**

```
\{wLDiag[], wLDiag[-3, -1], wLDiag[-3, 1], wLDiag[3, -1], wLDiag[3, 1],
 wLDiag[-4, -4, -2], wLDiag[-4, -4, -1], \dots 1163 \dots , wLDiag[5, 5, 2, 3],
 wLDiag[5, 5, 5, -3], wLDiag[5, 5, 5, -2], wLDiag[5, 5, 5, -1],
 wLDiag[5, 5, 5, 1], wLDiag[5, 5, 5, 2], wLDiag[5, 5, 5, 3]}
large output show less show more show all set size limit...
```

```
n = 3;
```

```
vs = Union[RF /@ AllLinearDiagrams[n]];
es = Union [Resolve /@AllLinearR3s[n]] /. Thread [vs \rightarrow Range [Length@vs]];
g = Graph[Range[Length@vs], es]
```
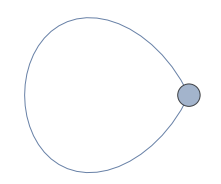

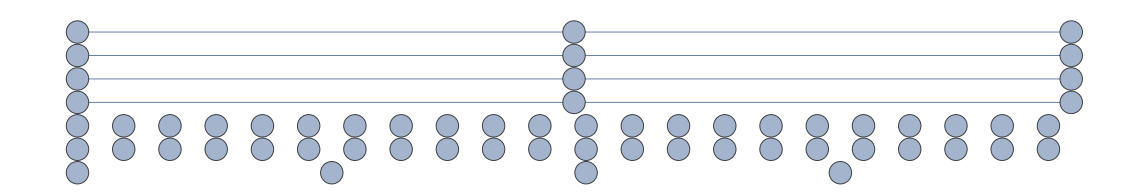

# **ConnectedComponents[g]**

```
{{58, 4, 39}, {3, 28, 9}, {61, 5, 44}, {23, 2, 6}, {15}, {16},
\{33\}, \{25\}, \{7\}, \{34\}, \{59\}, \{29\}, \{40\}, \{48\}, \{20\}, \{37\}, \{50\}, \{43\},{22}, {46}, {32}, {41}, {17}, {53}, {35}, {60}, {51}, {13}, {19},
\{27\}, \{30\}, \{42\}, \{45\}, \{8\}, \{11\}, \{14\}, \{56\}, \{26\}, \{47\}, \{57\}, \{10\},{12}, {49}, {18}, {24}, {36}, {52}, {54}, {21}, {31}, {1}, {55}, {38}}
```
#### **vs〚Flatten@ConnectedComponents[g]〛**

```
\{WLDiag[4, 4, -2], WLDiaq[3, -1], WLDiaq[3, -1, -1], WLDiaq[-3, 1], WLDiaq[-3, 1, 1],wLDiag[-4, -4, 2], wLDiag[4, 4, 2], wLDiag[3, 1], wLDiag[3, 1, 1],wLDiag[-3, -1, -1], WLDiag[-3, -1], WLDiag[-4, -4, -2], WLDiag[-4, 1, 2],wLDiag[-4, 4, -2], wLiag[-3, 4, 2], wLDiag[-3, -1, 2], wLDiag[-4, -4, -1],
wLDiag[3, -4, -2], wLDiag[4, 4, -1], wLDiag[-3, 1, 2], wLDiag[3, -1, 1],
wLDiag[3, 4, 1], wLDiag[-3, -4, 1], wLDiag[3, -4, 2], wLDiag[4, -4, -2],wLDiag[3, 1, -1], wLDiag[-3, -1, -2], wLDiag[3, 4, -2], wLDiag[-3, 4, 1],
wLDiag[3, -1, 2], wLDiag[-4, 4, 2], wLDiag[4, -1, -1], wLDiag[3, -4, -1],wLDiag[4, 4, 1], wLDiag[4, -4, 2], wLDiag[-4, 1, -2], wLDiag[-3, -4, -1],
wLDiag[-3, 1, -1], wLDiag[-3, 4, -2], wLDiag[3, 1, -2], wLDiag[3, 1, 2],
wLDiag[-4, -4, 1], WLDiag[-4, -1, -1], WLDiag[-4, 1, 1], WLDiag[4, 1, 1],wLDiag[-3, 1, -2], wLDiag[3, 4, -1], wLDiag[4, 1, 2], wLDiag[-4, -1, -2],wLDiag[-4, -1, 2], wLDiag[3, 4, 2], wLDiag[-3, -4, -2], wLDiag[-3, -1, 1],wLDiag[3, -4, 1], wLDiag[4, -1, -2], wLDiag[4, -1, 2], wLDiag[-3, -4, 2],wLDiag[-3, 4, -1], wLDiag[1, wLDiag[4, 1, -2], wLDiag[3, -1, -2]
```
### **wCDiag /@ vs〚Flatten@ConnectedComponents[g]〛 // Union**

```
\{wCDiag[], wCDiag[-2, -2], wCDiag[-2, 2], wCDiag[-1, 1],\}wCDiag[1, 1], wCDiag[-3, -3, -3], wCDiag[-3, -3, -2], wCDiag[-3, -3, 2],wCDiag[-3, -3, 3], wCDiag[-3, -2, -2], wCDiag[-3, -2, 2],
wCDiag[-3, -1, -2], wCDiag[-3, -1, 1], wCDiag[-3, -1, 2], wCDiag[-3, -1, 3],wCDiag[-3, 1, -3], wCDiag[-3, 1, -1], wCDiag[-3, 1, 1], wCDiag[-3, 1, 2],wCDiag[-3, 1, 3], wCDiag[-3, 2, 2], wCDiag[-3, 3, -3], wCDiag[-3, 3, 2],wCDiag[-2, 1, 2], wCDiag[-2, 2, 2], wCDiag[-1, 1, 1], wCDiag[-1, 1, 2],
wCDiag[1, 1, 1], wCDiag[1, 1, 2], wCDiag[2, 1, 2], wCDiag[3, 1, 2]}
```

```
Timing[n = 5;
```

```
vs = Union[RF /@ AllCircularDiagrams[n]];
es = Union[Resolve /@ AllLinearR3s[n] /. w_wLDiag ⧴ RF[wCDiag[w]]] /.
   Thread[vs → Range[Length@vs]];
g = Graph[Range[Length@vs], es]
]
```
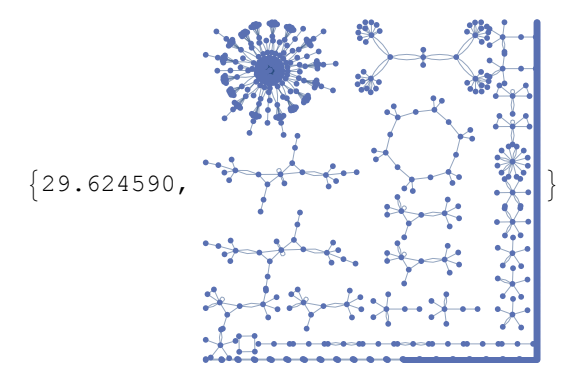

```
vs〚Flatten@ConnectedComponents[g]〛 // Length
67
Select[vs〚Flatten@ConnectedComponents[g]〛, Length[#] ⩵ 3 &] // Length
4
Timing[n = 5;
 vs = Union[RF /@ AllCircularDiagrams[n]];
 es = Union [Resolve /@AllCircularR3s[n]] /. Thread [vs \rightarrow Range [Length@vs]];
 g = Graph[Range[Length@vs], es]
]
{22.198942}cc = ConnectedComponents[g];
Subgraph[g, cc〚1〛]
```
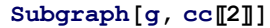

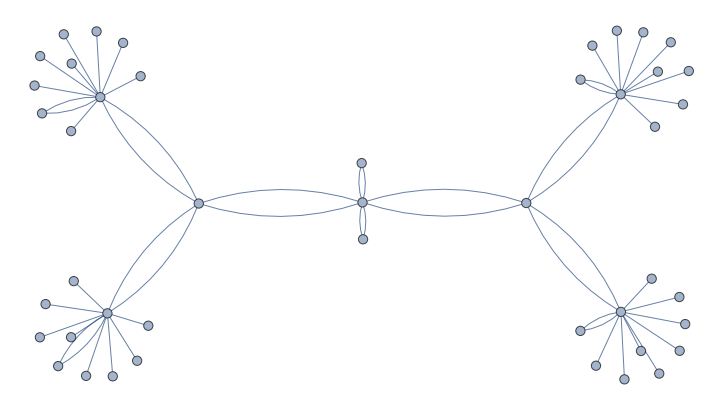

# **Length@cc〚1〛**

## 237

**vs〚**#**〛 & /@ FindShortestPath[g, cc〚1, 1〛, cc〚1, 237〛] // Draw**

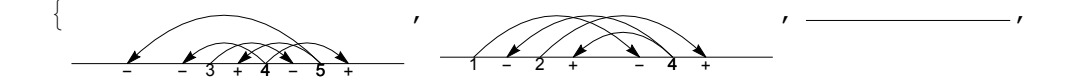

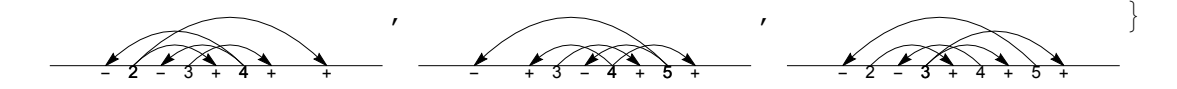

**Select[Table[ First@MinimalBy[vs〚**#**〛 & /@ c, Length],**

**{c, cc}**

**], Length[**#**] ⩵ 3 &] // Draw**

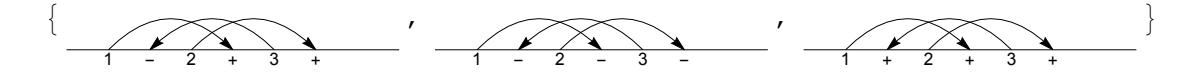

```
Select[Table[
   First@MinimalBy[vs〚#〛 & /@ c, Length],
   {c, cc}
  ], Length[#] ⩵ 4 &] // Length
25
```